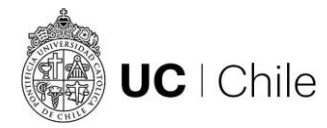

## **Navegadores y dispositivos recomendados para hacer un curso Online**

- $\checkmark$  Puedes ingresar a tu sala virtual con computadora y dispositivos móviles, tales como tabletas y teléfonos inteligentes.
- ✓ Te recomendamos usar siempre **versiones actualizadas de los siguientes exploradores**: Google Chrome (recomendado), Microsoft Edge, Firefox, Safari
- ✓ **No** te recomendamos usar el navegador Internet Explorer, pues tiene problemas de compatibilidad con el sitio web de Coursera.
- ✓ Para ingresar a tu sala virtual en la web, necesitarás una **conexión estable a internet** y una computadora con al menos 1 GB de memoria/RAM.
- ✓ Si ingresar a tu sala virtual de la aplicación móvil de Coursera debe ser de: iPhone y iPad (iOS 9.0+) y dispositivos Android (5.0 y superior).